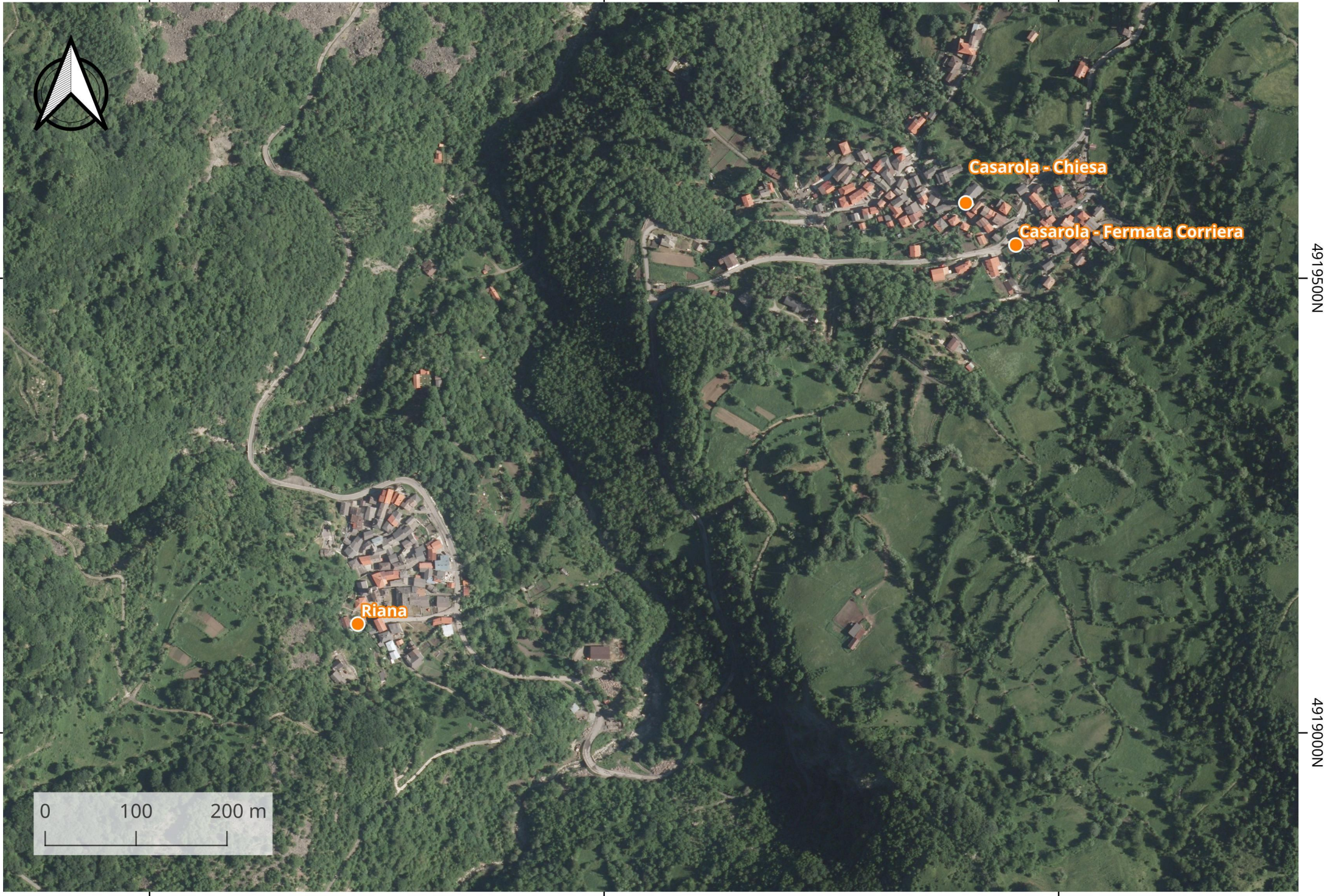

586500E

4919550N

**Casarola - Chiesa** <mark>Casarola - Fermata Corrier</mark>a  $100 m$ 50